1. Transportbefehle:

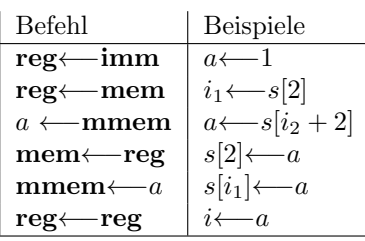

2. Sprungbefehle:

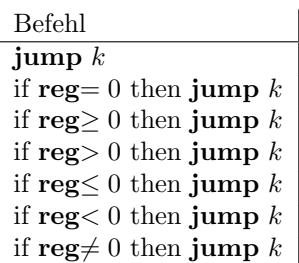

3. Arithmetikbefehle

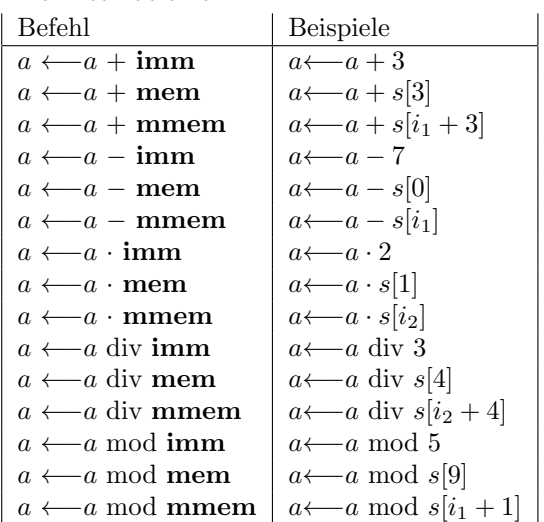

4. Indexbefehle

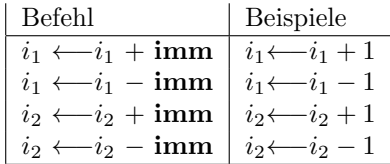

\* Sonderbefehl: HALT hält die Berechnung an.